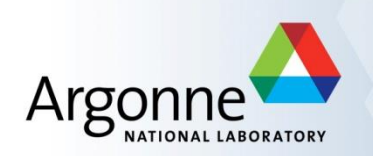

# **I/O Framework and Event Data Storage Developments**

Peter van Gemmeren

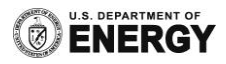

### **Outline**

- AthenaEventLoop
	- DataHeader Satellite
	- EventInfo Incident
- Data Layout
	- $-$  Run 1
	- ESD
	- Primary AOD

### **Athena EventLoop and DataHeader Satellites**

- In Athena I/O, the DataHeader is the most fundamental object:
	- Stores StoreGate state and persistent addresses for all other objects and container.
		- With hundreds of objects this becomes rather sizeable
	- DataHeader also stores event provenance in support of back-navigation.
	- Supports creation of object proxies and their retrieve
- For full event reading, DataHeader performance impact is small <5%, but if only little (or no) data is read the DataHeader creates a major slow-down
	- Always needed, because Control Framework retrieves EventInfo, just to iterate over events.
		- To read any object, you need the DataHeader, which stores hundreds of elements for which hundreds of proxies are created/reset.
- Idea DataHeader Satellite: Create a DataHeader, that only stores elements for a small (frequently needed) subset of objects and container plus reference to full DataHeader.
	- Infrastructure, first implemented in early rel. 18 and fixed (for reading) in dev.
	- Currently writes "basic" satellite with just EventInfo reference.

- So DataHeader Satellite writing has been in place silently since start of Run2.
	- No defects or resource use that bother anyone
- $\blacksquare$  But so far not used
- Until Will asked me about Athena bare-bone 'not doing anything' job being too slow and I remembered…
- First, Will got a point (here is what I see, but his numbers are similar)
- AthenaEventLoop, not doing anything, even MsgSvc turned way down goes at about a few hundred Hz:

**cObj\_EventInfo#... INFO Time User : Tot= 1.34 [s] Ave/Min/Max= 79.9(+-2.18e+03)/ 0/2.24e+05 [us] #=16764 cObj\_DataHeader... INFO Time User : Tot= 14.6 [s] Ave/Min/Max=0.871(+- 0.59)/ 0/ 10 [ms] #=16764 ChronoStatSvc INFO Time User : Tot= 50.4 [s] #= 1**

- And that already may seem fast to some, but reading DataHeader took 30% of CPU time.
	- In fact the job is slower due to initialize etc

\*Caution PerfMon 'evt' times don't include Framework, just AthSeq (no DataHeader, EventInfo read or Proxy creation/reset). That's why I use ChronoStat.

- Ok, so lets try the existing DataHeader Satellite:
	- Has only EventInfo reference, but that is all we need.
	- It is much smaller and therefore should be faster.

```
– Simple jobOption config: svcMgr.EventSelector.CollectionTree = "POOLContainer/basic"
cObj_DataHeader... INFO Time User : Tot= 145 [ms] Ave/Min/Max= 8.65(+- 105)/ 0/4e+03 [us] #=16764
cObj_EventInfo#... INFO Time User : Tot=0.681 [s] Ave/Min/Max= 40.6(+-2.24e+03)/ 0/2.26e+05 [us] #=16764
ChronoStatSvc INFO Time User : Tot= 15.7 [s] #= 1
```
- Nice Improvement:
	- DataHeader read speed goes way up, as it only holds ~1% of data
	- Overall time goes down even more, as Control framework has to handle only <1% of proxies
- Athena now running at ~kHz Event Iteration and DataHeader is no longer slowest.
- Can access full event content, but that causes slow reading of full DataHeader.
	- May still get savings, as proxies are now generated on demand.
- **Now EventInfo is slow**

\*I got no idea why EventInfo reading seems to have sped up with the satellite, but it seems reproducible.

### **EventInfo retrieve for BeginEvent Incident**

- That reminded me of still to-do work, avoiding control framework reads of EventInfo if information is available as in-file TAG content.
- Since Start of Run2 ATLAS is writing small TAGs directly into xAOD files:
	- Contain: EventWeight EventNumber RunNumber LumiBlockN EventTime BunchId
	- Should be enough for EventInfo needed by framework.
		- Still checking Incident clients…
	- Code currently tested in mig4:

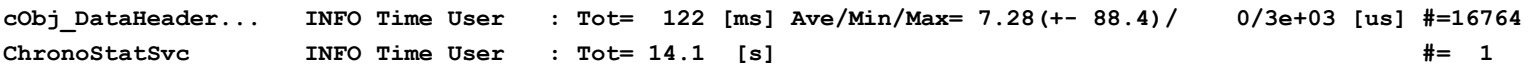

■ Speed-up by a little, no more EventInfo reads at all...

– One more trick from Will (Totally switch off AthenaEventLoopMgr Printout) **cObj\_DataHeader... INFO Time User : Tot=0.786 [s] Ave/Min/Max= 46.9(+- 224)/ 0/5e+03 [us] #=16764 ChronoStatSvc INFO Time User : Tot= 12.9 [s] #= 1**

- Athena at well over 1KHz
- But the EventInfo incident is still under development.

\*I got no idea why it seems to have slowed down the satellite, but it seems reproducible.

### **Data Layout: Run 1 recap**

- For ESD and AOD, data was accessed via Athena (StoreGate).
	- Athena does event-wise processing.
	- StoreGate reads collections completely (all attributes), but on demand.
- Data Storage reflects that use-case
	- Each StoreGate collection is streamed member-wise into single (un-split) branch
	- This results in about 300 500 'sizeable' branches.
	- 'Sizeable' means, that even with a small auto-flush setting of 5 / 10 events reasonable compression and I/O performance was achieved.
		- Memory requirements ~ 10 MB
		- Small number of total baskets -> small number of disk reads
			- And no problems keeping track of the baskets either…
		- Small number of events / basket -> efficient event selection
		- Member-wise streaming -> no efficient single attribute access

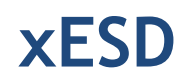

- As many data types are share with xAOD, the ESD data product changed substantially for Run 2
	- Now stored fully split (intended for xAOD browsing)
		- Between 5,000 and 10,000 branches
- But in **rel. 20.1** remains having a small auto-flush setting of 5!
	- Pretty obvious mismatch: Too many, too small baskets
		- Poor compression (1.x, excluding Pixel).
		- Significant over-head from ROOT to keep track of baskets
- 1. Reduce number of branches
	- Limited possibilities, changed static aux store, but dynamic aux store isn't streamed by ROOT and has variable content/schema.
- 2. Increase auto-flush setting
	- Not free, costs lots of memory (~un-compressed event size -> several MB per event)
- If the **rel. 20.7** stream static aux stores member-wise and set auto-flush to 10
	- Big improvement for file size and read access speed.

### **Primary xAOD**

#### PxAOD

- Now stored fully split (for ROOT browsing, efficient single attribute read)
	- Between 6,450 and ~10,000 branches
		- 274 core, 6176 static, <x> dynamic branches (<x> varies)
- Auto-Flush was raised to 100 (from 10)
	- Cost ~100 MB in VMEM, but large savings in storage disk (~20%) and faster read.
- Reasonable compression factor 3 4
- Still large number of small baskets not beneficial for storage size and disk access
- Analysis group now discourages direct ROOT reading of primary xAOD, so they don't need to be optimized for that use-case.
	- Member-wise streaming of core classes and static aux store
		- In 20.7.
			- saves 5 10% storage, with no change of data content
			- read speed seems better (10 20%), but needs more testing.
		- Splitting the largest container can save an additional  $1 2$ %, but is waiting for 20.7 approval.

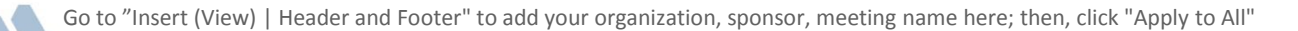

### **Outlook**

- Features to speed up Athena EventLoop are in place and waiting for wider adoption and testing:
	- DataHeader Satellite (we could even write more)
	- EventInfo Incident (still under development, but TAG attributes are there for your enjoyment)
- KHz is not an ugly word in Athena.
- New data storage adjustments/repairs for ESD and primary xAOD are ready for December reprocessing
	- Should make significant savings in disk storage and better Athena access.
- $\blacksquare$  Feedback is appreciated.

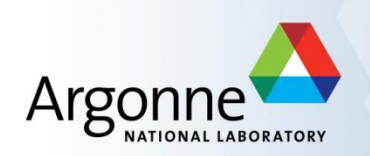

## **Backup**

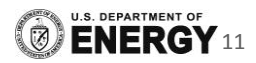

## **ROOT Splitting**

- When assigning objects (or structs) to TBranches, ROOT can either stream all data into a single basket or assign separate baskets to each member (split the object).
- **The Split-Level controls how deep in class hierarchy ROOT will assign individual** baskets:
	- Split-Level = 0: No splitting, all content is stored in a single basket.
	- Split-Level = 99: Split into individual data members.
		- Typically better compression
		- Maximum number of baskets
			- Allows fine grained (column-wise) data access.
- **ROOT** also allows member-wise streaming into a single basket.
	- Different from just Split-Level = 0, as data is ordered by member rather than object.
		- Typically better compression (similar to Split-Level = 99)
		- Single basket (same as Split-Level =  $0$ )

### **ROOT Auto-Flush**

- ROOT persistence can compress and store data baskets in different ways:
	- Assigning a fixed basket size (e.g. 16K)
		- Data is written to disk for each basket, when that basket reaches its basket size
	- Auto-Flush after a fixed number of events/entries
		- ROOT optimizes the individual basket sizes depending on the data content (which may vary entry to entry)
		- Once it reaches the number of events, all baskets are written to disk
			- Build a 'cluster' which can enable efficient caching on read.
	- Using Auto-Flush with memory allotment
		- Similar to Auto-Flush with number of events, except number of entries is determined when memory allotment is reached the first time